### **1. Draw the fundamental software technology architecture layers.**

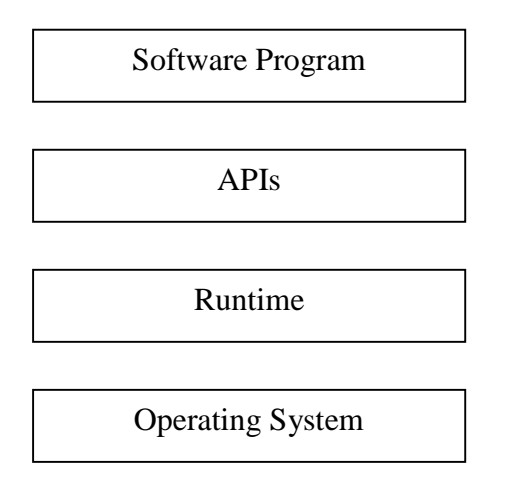

#### **2. Give the architecture components of J2EE to SOA.**

- i. Java Server Pages (JSPs)
- ii. Struts
- iii. Java Servlets
- iv. Enterprise JavaBeans (EJBs)

#### **3. What is JAX-WS?**

JAX-WS is a technology for building web services using XML. In JAX-WS, a web service operation invocation is represented by an XML-based protocol such as SOAP.

#### **4. Expand SEI.**

SEI stands for

- Service Endpoint Interface or
- Service Endpoint Implementation

#### **5. What is SEI?**

SEI is a java interface or class that declares the methods that a client can invoke on the service.

#### **6. Expand JAXB and JAXR.**

JAXB stands for Java Architecture for XML Binding (JAXB) JAXR stands for Java API for XML Registries (JAXR)

#### **7. What is JAXB?**

Java Architecture for XML binding API (JAXB) provides a means of generating Java

classes from XSD schemas and further abstracting XML-level development.

#### **8. Give the general steps to use the JAXB API.**

The general steps to use the JAXB API are:

- i. Bind the schema
- ii. Unmarshal
- iii. Marshal

#### **9. What are the steps needed to bind the schema?**

Step 1: Generate classes Step 2: Compile classes

#### **10. What are the steps needed to unmarshal the schema?**

Step 1: Generate content tree Step 2: Validate (optional) Step 3: Process the content

#### **11. Write down the advantages of JAXB.**

It simplifies access to an XML document form a Java program. It uses memory efficiently. It is flexible. It allows transportation from one XML document to another.

#### **12. What is JAXR?**

The Java API for XML Registries (JAXR) provides a uniform and standard Java API for accessing various kinds of XML registries.

#### **13. What are the components of JAXR?**

- i. JAXR client
- ii. JAXR provider

#### **14. Write down the packages that are implemented by JAXR.**

- i. javax.xml.registry
- ii. javax.xml.registry.infomodel

#### **15. What are the tasks involved in managing registry data?**

- i. Getting authorization from the registry
- ii. Creating an organization
- iii. Adding classifications
- iv. Adding services and service binding to an organization
- v. Publishing a specification concept
- vi. Removing data from the registry

### **16. Expand JAX-RPC and WSIT.**

JAX-RPC stands for Java API for XML based RPC. WSIT stands for Web Services Interoperability Technologies.

#### **17. What is the use of JAX-RPC?**

JAX-RPC is used for building and deploying SOAP+WSDL web services clients and endpoints. It enables clients to invoke web services developed across heterogeneous platforms.

#### **18. What are the benefits of JAX-RPC?**

- i. Portable and interoperable web services
- ii. Ease of development of web service endpoints and clients
- iii. Increased developer productivity
- iv. Support for open standards: XML, SOAP, WSDL
- v. Standard API developed under Java Community Process (JCP)
- vi. Support for tools
- vii. RPC programming model with support for attachments
- viii. Support for SOAP message processing model and extensions
- ix. Secure web services
- x. Extensible type mapping

#### **19. Distinguish between WS-I and WSIT.**

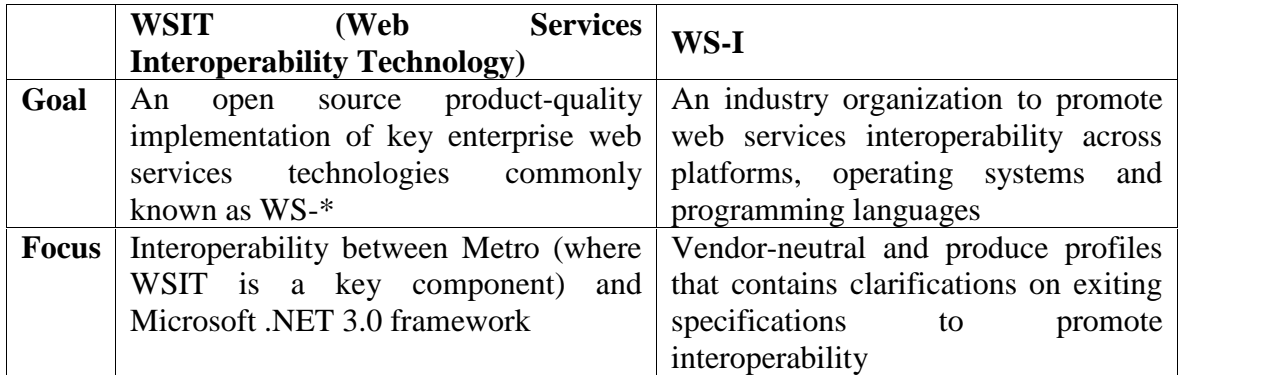

#### **20. Expand CLS and CLR.**

- CLS Common Language Specification
- CLR Common Language Runtime

#### **21. What is Common Language Runtime?**

The Common Language Runtime (CLR) is an execution environment. It works as a layer between operating systems and te applications written in .net languages that conforms to the Common Language Specification (CLS).

# **22. Give the features of CLR.**

- Manages memory
	- o Allocation of memory
	- o De-allocation of memory (garbage collection)
- Thread execution support
- Code execution
- Code safety verification
- Compilation

# **23. What are three types of controls in asp.net?**

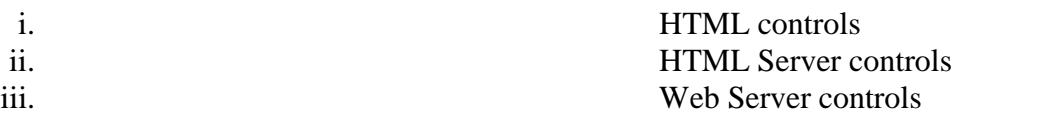

# **24. Give the benefits of WSE.**

- i. To build a wide range of application and infrastructure
- ii. Flexibility
- iii. Allows quick implementation
- iv. Code the low-level XML details

# **25. Expand WS-BPEL.**

WS-BPEL stands for Web Services Business Process Execution Language.

# **26. What is WS-BPEL?**

WS-BPEL is an XML based language (ie., it is described by a grammar) enabling users to describe business process activities as Web Services and define how they can be connected to accomplish specific tasks.

# **27. Draw the WS-BPEL family tree.**

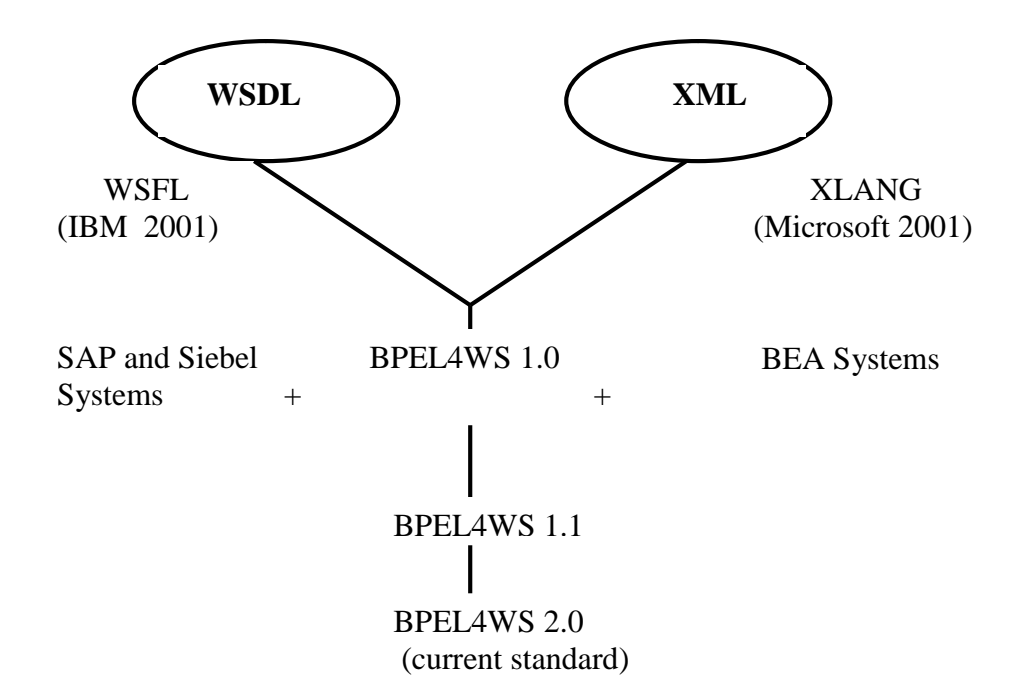

# **28. What is the process element?**

An <process> element is the root element and must have a name attribute for assigning the name value. It is used to establish the process definition related namespace.

# **29. What does the partnerLink element define?**

The partnetLink define the services that are orchestrated by the process. It contain a set of <partnerLink> element each represent the communication exchange between two partners ie., the process service being one partner and another service being the other.

# **30. What are the attributes in the partnerLink element?**

- i. myRole
- ii. partnerRole

# **31. What is the use of myRole attribute?**

- i. Used when the process service is invoked by a partner client service.
- ii. Process service acts as the service provider.

# **32. What is the use of partnerRole attribute?**

- i. Identifies the partner service that the process service will be invoking
- ii. Partner service acts as the service provider

# **33. What is the use of the partnerLinkType elements?**

The partnerLinkType elements are used to identify the WSDL portType elements referenced by the partnerLink elements within the process definition.

#### **34. What does the variables element hold?**

Varables hold the data that constitute the state of a BPEL business process during runtime.

#### **35. List out the attributes of the variables element?**

- MessageType
- Element
- Type

#### **36. What is the getVariableProperty function?**

The getVariableProperty function allows global property values to be retrieved from variables. It simply accepts the variable and property names as input and returns the requested value.

#### **37. Give the syntax for getVariableProperty function.**

Syntax:

getVariableProperty(variable name, property name)

Example

getVariableProperty("TicketApproval","class")

#### **38. What is the getVariableData function?**

The gatVariableData function has a mandatory variable name parameter and two optional arguments that can be used to specify a part of the variable data.

#### **39. Give the syntax for getVariableData function.**

Syntax

getVariableData(variable name, part name, location path)

Example

getVariableData("input",'"payload","/tns:TimesheetType/Hours/...")

# **40. What is the use of invoke element?**

The <invoke> activity is used to invoke the web service operations provided by partners.

#### **41. What are five common attributes equipped with invoke element?**

- i. partnerLink
- ii. portType
- iii. operation
- iv. inputVariable

v. outputVariable

### **42. What is the use of the receive element?**

A <receive> activity is used to receive requests in a BPEL business process to provide services to its partners. The process block until the message is received.

# **43. What is the reply element?**

A <reply> activity is used to send a response to a request previously accepted through a <receive> activity. Responses are used for synchronous request / reply interactions.

# **44. What is the purpose of the sequence element?**

The sequence construct is to organize a series of activities so that they are executed in a predefined, sequential order, nesting of sequence is allowed.

# **45. Give the structure of sequence element.**

```
<sequence>
       <receive>.........</receive>
        <assign>..........</assign>
        <invoke>.........</invoke>
        <reply>...........</reply>
</sequence>
```
# **46. Write down the syntax for switch case and otherwise element.**

#### <switch>

```
<case condition= "getVariableData('EmployeeResponseMessage',
       'ResponseParameter')=0">
```
.........  $\langle$ /case>

<otherwise>

..........

</otherwise>

# </switch>

# **47. What is the use of assign activity?**

The  $\langle \text{assign} \rangle$  activity is used to:

- Copy data from one variable to another
- Construct and insert new data using expressions and literal values
- Copy partner link endpoint references

# **48. Define fault handlers.**

Fault handlers are used to react to faults that occur while the business process activities are executing. The faultHandlers construct contain multiple catch element and a catchAll child constructs.

# **49. What is catch element?**

The <catch> activity is used to specify faults that are to be caught and handled. At least one <catch> activity needs to be specified.

# **50. What is CatchAll element?**

The <catchAll> activity is used to catch all faults. It is optional.

#### **51. Give the overview of WS-Coordination.**

WS-Coordination is a framework for coordinating distributed activities

- Coordinator
	- Activation service for creating coordination instance
	- Registration service for registering participating application
	- Additional protocol specific service
- $\triangleright$  Set of coordination protocols

# **52. What is the use of CoordinationContext element?**

The CoordiantionContext is used to carry information about active coordination to participants

- Information inside context is coordination protocol specific
- Context format is not mandated by the standard
- Typically passed is SOAP headers

# **53. What is WS-choreography?**

Web service choreography (WS-Choreography) is a XML based business process modeling language that describes collaboration protocols of cooperating web service participants, in which services act as peers, and interactions my be long lived and stateful.

# **54. How will you define the participant in WS-Choreography?**

<participantType name="Buyer">

<description type="documentation"> Buyer Participant </description> <roleType typeRef="tns:BuyerRole"/> </partcipantType>

#### **55. How will you declare the relationship between the roles in WS- Choreography?**

<relationshipType name="ncname"> <role type="qname" behavior="list of ncname"?/> <role type="qname" behavior="list of ncname"?/>  $\langle$ relationshipType $\rangle$ 

# **56. What are channels?**

Channels are the principle mechanism used to realize an interaction. A channel is named, described, and then related to the roles that realize its behavioral interface. A reference is provided to a service. The channel type will have the capability to derive its identity when in use.

# **57. What is WS-Policy?**

WS-Policy defines a framework for allowing web services to express their constraints and requirements in relation to security, processing, or message content.

# **58. What is the goal of WS-Policy?**

WS-Policy provides the mechanisms needed to enable web services application to specify policies.

#### **59. Give the specifications of WS-Policy framework.**

The WS-Policy framework is comprised of the following three specifications:

- WS-Policy
- WS-PolicyAssertions
- WS-PolicyAttachments

# **60. What is WS-Security?**

WS-Security is known as Web Services Security is a flexible extensible framework to SOAP to apply security to web services.

# **61. Why is WS-Security needed?**

The WS-Security is used to implement

- $\triangleright$  Message-level security measures
	- Protect message contents during transport and during processing by service intermediaries.
- $\triangleright$  Authentication and authorization control
	- Protect service provides from malicious requestors.

#### **62. Give the specifications of WS-Security framework.**

The WS-Security framework is comprised of the following specifications:

- WS-Security
- XML-Encryption
- XML-Signature

#### **63. Give the syntax of WS-Security element.**

<Envelope> <Header>

```
....... <wsse:Security actor="...." mustUnderstand="...">
              ..... </wsse:Security>
       </Header>
       <Body>
       ..... </Body>
</Envelope>
```
# **64. What does XML-Signature elements provide?**

The XML-Signature elements provides message integrity and authentication information about the originator of the message.

# **65. Give the basic structure of the XML signature.**

<Signature> <SignedInfo> <CanonicalizationMethod /> <SignatureMethod /> <Reference> <Transforms> <DigestMethod> <DigestValue> </Reference> <Reference /> </SignedInfo> <SignatureValue/> <KeyInfo/> <Object/> </Signature>